, tushu007.com

## $<<$ Photoshop7.0/CS  $>>$

<<Photoshop7.0/CS >>

- 13 ISBN 9787030145215
- 10 ISBN 7030145216

出版时间:2005-2

PDF

#### http://www.tushu007.com

# , tushu007.com <<Photoshop7.0/CS >>

Photoshop7.0\CS 14 Photoshop

1 PhotoShop 7.0/CS 11.1 21.1.1 21.1.2 21.1.3 31.1.4 31.2 51.2.1 HSB 51.2.2 RGB 61.2.3 CMYK 71.2.4 Lab 81.2.5 81.2.6 101.2.7 121.2.8 131.2.9 161.3 161.4 16 17 18 2 PhotoShop 7.0/CS 222.1 PhotoShop CS 232.2 PhotoShop CS  $232.3$   $252.4$   $262.4.1$   $262.4.2$   $272.5$ 282.6 282.7 302.7.1 302.7.2 312.8 312.8 1  $32282$   $3229$   $34210$   $352101$   $352102$ 352.11 362.12 PhotoShop 372.12.1 372.12.2 382.13 自定义快捷键 38本章小结 39典型试题 40第3章 PhotoShop 7.0/CS之图像与文件操作篇 453.1 扫描  $4631.1$   $4631.2$   $4631.3$   $4631.4$   $473.2$ 473.3 483.4 483.5 493.6 493.6.1  $50362$   $523.7$   $523.8$   $533.9$   $533.10$ 注释图像 543.11 设置文件存储参数 553.12 文件存储格式 563.12.1 PhotoShop PSD格式 573.12.2 PhotoShop EPS 573.12.3 PhotoShop DCS 583.12.4 PhotoShop PDF 583.12.5 JPEG 593.12.6 TIFF  $603.12.7$  BMP  $603.12.8$  Web  $603.12.9$   $613.13$   $623.14$   $633.14.1$  $633.14.2$   $633.14.3$   $64$   $64$   $65$   $4$  PhotoShop 7.0/CS  $694.1$   $704.1.1$   $704.1.2$   $724.1.3$   $744.1.4$ 754.1.5 774.2 794.2.1 794.2.2 / 794.2.3 794.2.4 804.3  $80431$   $81432$   $81433$  /  $81434$   $82435$   $83$   $88$   $88$ 5 PhotoShop 7.0/CS 955.1 965.2 985.3 985.3.1  $985.32$   $985.4$   $995.41$   $995.42$  " $1005.43$ " "  $1005.5$  /  $1015.6$   $1025.61$   $1035.62$  $1035.63$   $1045.64$   $1055.7$   $1055.7.1$  /  $1055.7.2$  / / 1065.8 106 109 109 6 PhotoShop 7.0/CS 1126.1 1136.1.1 Adobe 1136.1.2 1156.1.3 1156.1.4  $1166.2$  /  $1166.2.1$  /  $1166.2.2$   $1176.2.3$   $1186.2.4$  $1196.25$  1216.3  $1246.31$  1246.3.2 1256.3.3 1256.3.4 1266.4 " 7 1276.4.1 1276.4.2  $1296.4.3$   $1316.5$   $1316.5.1$   $1326.5.2$ 1326.5.3 133 133 133 7 PhotoShop 7.0/CS 1387.1 1397.1.1 1397.1.2 1397.1.3 1397.1.4 1407.2 1407.2.1 1407.2.2 1417.2.3 1427.3 1427.4  $1437.4.1$   $1447.4.2$   $1447.5$   $1457.6$ 1457.6.1 1467.6.2 1467.6.3 1477.6.4 1477.7 1487.8 1517.9 152 152 153 153 8 PhotoShop 7.0/CS 1588.1 1598.2 1598.3 1598.3.1  $1598.32$   $1608.33$   $1608.4$   $1618.41$   $1618.42$  $1618.4.3$   $1638.4.4$   $1638.5$   $1648.5.1$ 1648.5.2 1648.5.3 1648.5.3 164 166 167 9 PhotoShop 7.0/CS 1699.1 1709.2 1709.2.1 1709.2.2 1719.3 1729.3.1 1729.3.2 1729.3.3 1739.3.4 1739.3.5 1739.3.6 1739.3.7 1749.3.8 1749.3.9 1759.3.10 1769.3.12 1759.3.11 1769.3.12  $1769.313$   $1769.314$   $1769.315$   $1769.4$   $1799.41$ 1799.4.2 1799.4.3 1809.4.4 1819.5 1829.5.1 1829.5.2

### <<Photoshop7.0/CS >>

1839.5.3 1849.5.4 1849.6 1859.6.1 1859.6.1 1859.6.2 1889.7 1929.7.1 1929.7.2 1969.7.3 197 章小结 198典型试题 198第10章 PhotoShop 7.0/CS之通道蒙版应用篇 20810.1 颜色通道 20910.1.1 颜色通道  $209101.2$   $210101.3$   $211101.4$   $211101.5$  $212101.6$  21410.2  $21410.2$   $21410.21$   $21410.2.2$ 道 21510.2.3 更改专色信道的颜色信息 21610.2.4 合并专色通道 21610.3 Alpha通道 21710.3.1 存储和载入选 21810.3.2 Alpha 21910.3.3 Alpha 21910.3.4 Alpha  $22010.4$   $22510.4.1$   $22510.4.2$   $22610.4.3$   $22710.5$  $227$  22710.6  $22810.61$   $22910.62$   $23010.7$ 23310.7.1 23310.7.2 23310.7.3 23410.8 " 23710.8.1 23710.8.2 23710.8.3 " 237 小结 239典型试题 239第11章 PhotoShop 7.0/CS之色彩管理与图像校正篇 24511.1 色彩管理 24611.1.1 色彩 24611.1.2 24611.1.3 24611.1.4 RGB 24811.1.5 CMYK 24811.1.6 25011.1.7  $25111.1.8$   $25211.1.9$   $25211.2$   $25211.3$  $25311.4$   $25411.41$   $25411.42$   $25511.43$  $25511.44$   $25611.45$   $25811.46$   $25911.5$  $26011.51$   $26011.52$   $26311.53$   $26511.54$   $\qquad$   $26611.55$ 26811.5.6 26811.5.7 26911.5.8 26911.5.9 27011.5.10 /  $27011.6$   $27111.61$   $27111.62$   $27211.63$   $27211.64$  / 27211.65 27311.66 27311.7 27411.7.1 27411.7.2 27411.7.3 27411.7.4 27511.7.5 275 276 276 276 12 PhotoShop 7.0/CS 28112.1 28212.2 28212.3 28212.4  $28312.5$  28312.5.1  $28312.5.2$   $28512.5.3$ 28912.5.4 29012.5.5 29312.5.6 29612.5.7 29812.5.8  $3031259$   $30412510$   $30912511$   $30912512$   $31012513$ 31312.5.14 Digimarc 31512.6 315 316 316 13 PhotoShop 7.0/CS  $319131$   $32013.2$   $32013.2.1$   $32013.2.2$   $32113.2.3$  $32113.24$   $32113.3$   $32113.31$   $32213.3.2$  $3221333$   $3221334$   $323134$   $3231341$   $3241342$ 32413.4.3 32413.4.4 32513.4.5 32513.5 32613.6 32713.7 " 32713.7.1 Web 32713.7.2 PDF PSD 32813.7.3 II 32813.7.4 32913.7.5 32913.7.6 33013.7.7 PDF 33013.7.8 修剪与校正图像 33013.7.9 图片合并 331本章小结 332典型试题 332第14章 PhotoShop 7.0/CS (Web 33414.1 33514.2 33514.2.1 33514.2.2 33614.2.3 33714.2.4 33714.2.5 HTML 34014.3 34114.3.1  $3411432$   $342144$   $3421441$   $3431442$ 34314.4.3 34514.5 34614.5.1 34614.5.2 34814.5.3 34814.5.4 34914.5.5 35014.5.6 35014.5.7 35114.6 35214.6.1 PhotoShop 35314.6.2 ImageReady 35314.6.3 ImageReady 355 357 358

, tushu007.com

 $<<$ Photoshop7.0/CS  $>>$ 

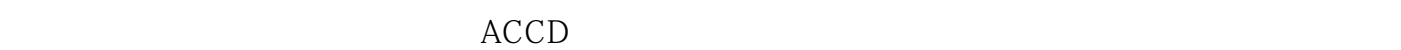

14 PhotoShop

 $\begin{array}{lll} \hspace{2.5cm} \text{ImageReady} \hspace{2.5cm} \end{array}$  <br> ACCD  $\Lambda$ CCD  $\Lambda$ CCD

Adobe ACCD

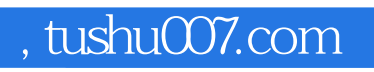

## $<<$ Photoshop7.0/CS  $>>$

本站所提供下载的PDF图书仅提供预览和简介,请支持正版图书。

更多资源请访问:http://www.tushu007.com